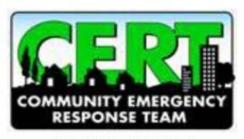

WA STATE CERT PROGRAM MANAGER CONVENING

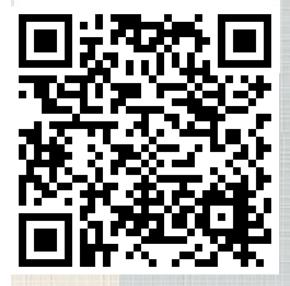

You can get to the registration site by typing (or clicking on) the link below. You can also scan this QR Code with an app to go to the registration web site.

(If you have iOS 11 (or newer), you can just point your 'Camera' app at the QR Code to go to the registration site.) Washington State CERT Program Manager Convening

## NEW for 2019! CERT Program Manager Convening

You are invited to attend the First Community Emergency
Response Team Program Coordinator Convening! Meet and
network with your CERT peers. Learn about changes in the
CERT curriculum; how to develop coalitions with other
counties or cities; Learn about the updated FEMA Citizen
Corps/CERT website; How to step up your CERT program;
Washington Youth Preparedness Initiative and much more!

The event will be held at the Pierce College- Fort
Steilacoom campus. It is being held on March 22nd, the day
before the 2019 Citizen Corps Leadership Summit and
Training Day (March 23rd) at the same location.

The time of the event is 10:30 am- 4:30 pm and will include a light lunch. We will be testing a new Sigma sign in program for tracking participants at both trainings.

Paula Towne

WA State Citizen Corps CERT

**Program Coordinator** 

360-701-0208 360-725-5290

Date: 03/22/2019 (Fri.)

Time: 10:30am - 4:30am PDT

Location: Pierce College-Steilacoom Campus/

Performance Lounge

9401 Farwest Dr SW, Lakewood, WA 98498 Q

Created by: PT Paula Towne X